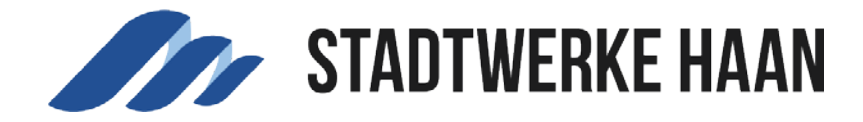

## Persönliche Daten ändern

Über den Button **"Persönliche Daten ändern"** können Sie mögliche Änderungen zu Ihrer Person, wie z. B. einer Namens- bzw. Adressänderung, Erlangung eines akademischen Grades oder Änderung Ihrer Telefonnummer, entsprechend vornehmen.

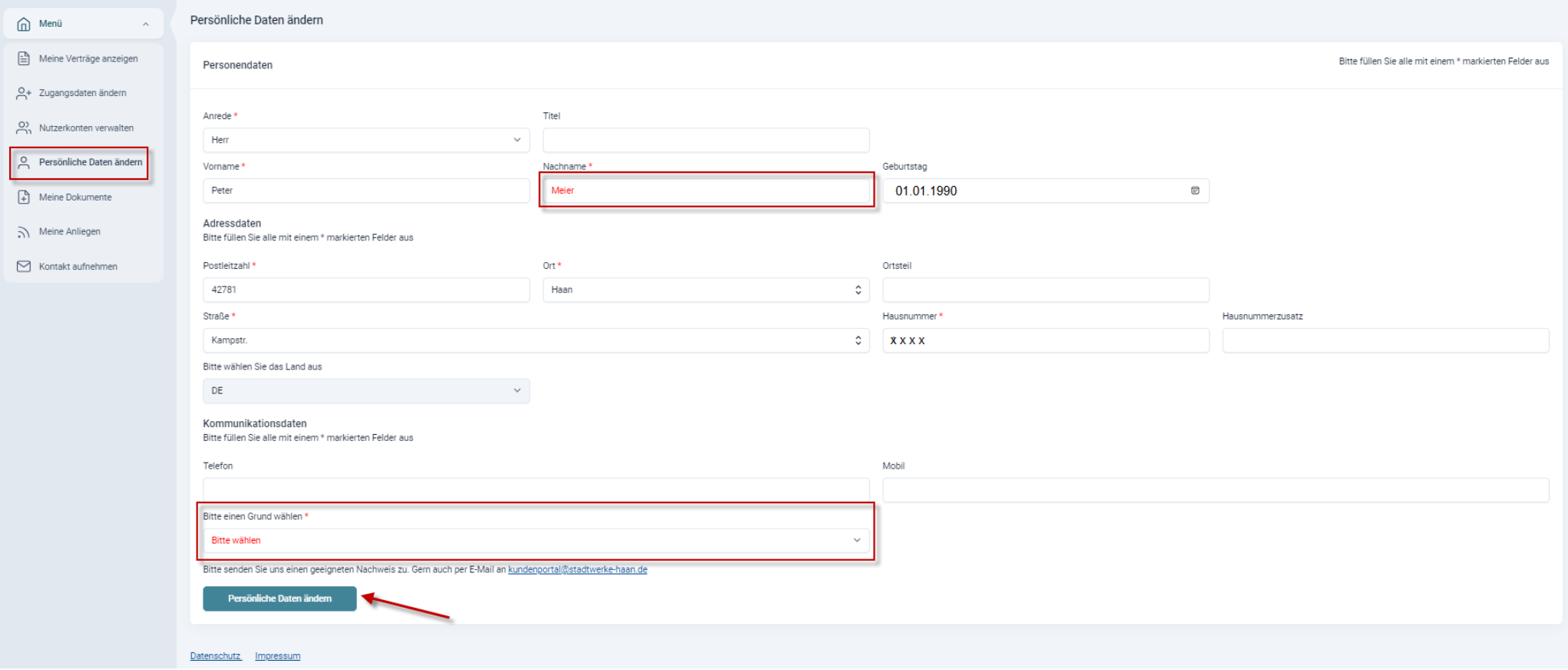

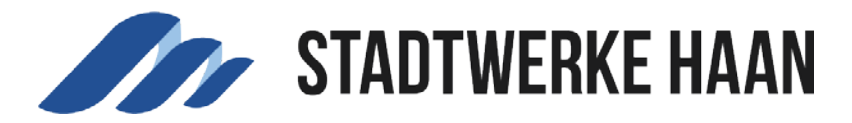

Für jede Änderung der persönlichen Daten ist im unteren Teil ein Grund anzugeben. Hier haben Sie folgende Auswahlmöglichkeiten:

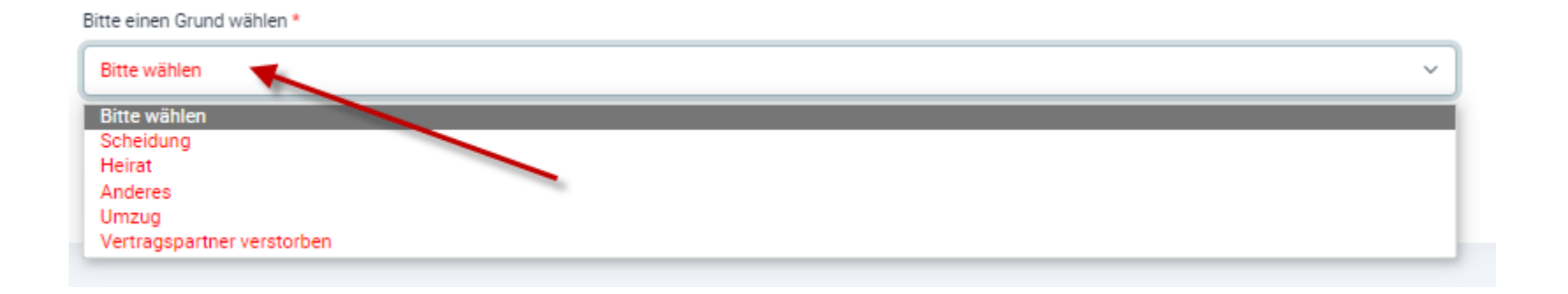

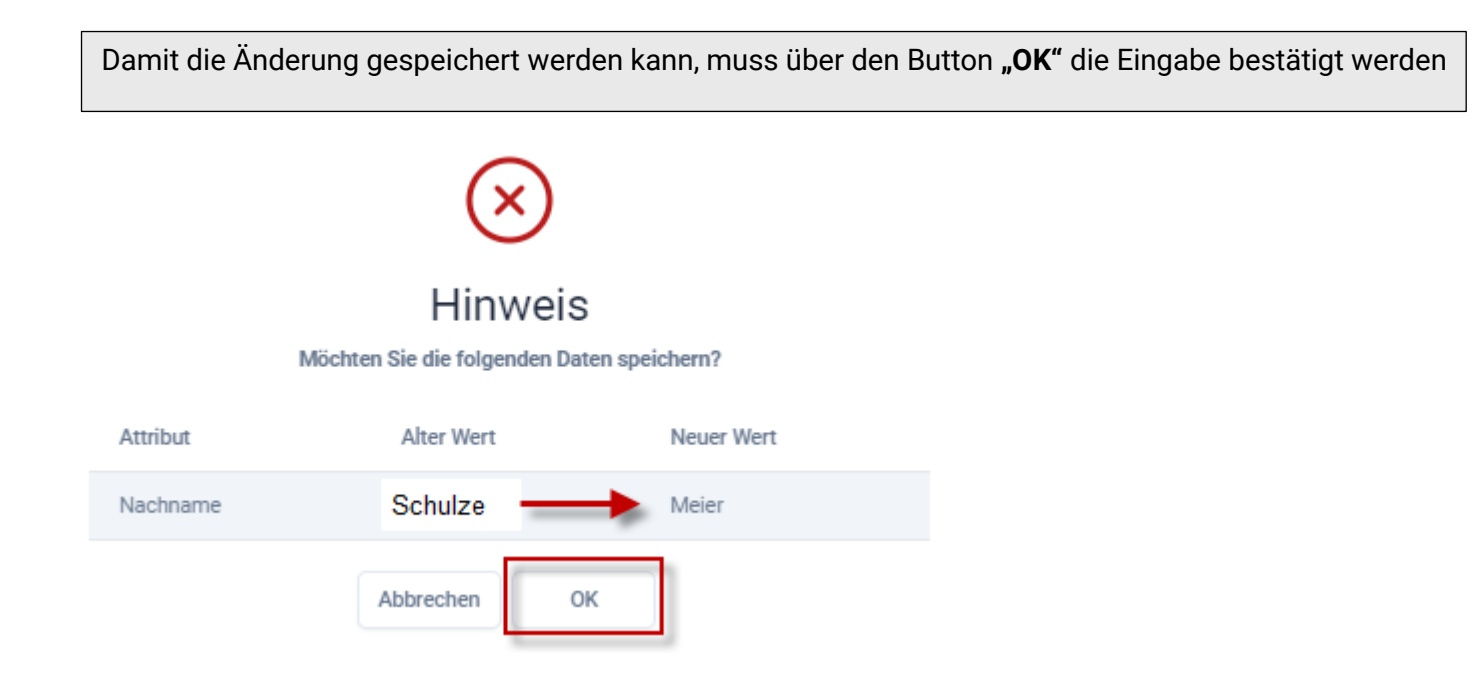